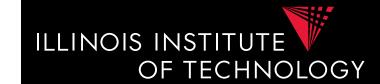

# CS520 Data Integration, Warehousing, and Provenance

# 3. Schema Matching and Mapping

#### **IIT DBGroup**

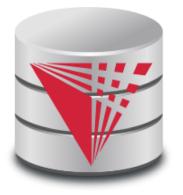

#### **Boris Glavic**

http://www.cs.iit.edu/~glavic/

http://www.cs.iit.edu/~cs520/

http://www.cs.iit.edu/~dbgroup/

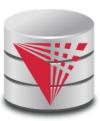

#### Outline

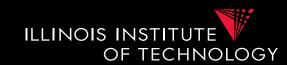

- 0) Course Info
- 1) Introduction
- 2) Data Preparation and Cleaning
- 3) Schema matching and mapping
- 4) Virtual Data Integration
- 5) Data Exchange
- 6) Data Warehousing
- 7) Big Data Analytics
- 8) Data Provenance

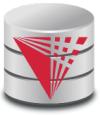

# 3. Why matching and mapping?

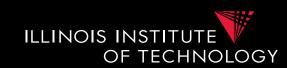

#### • Problem: Schema Heterogeneity

- Sources with different schemas store overlapping information
- Want to be able to translate data from one schema into a different schema
  - Datawarehousing
  - Data exchange
- Want to be able to translate queries against one schema into queries against another schema
  - Virtual dataintegration

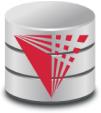

# 3. Why matching and mapping?

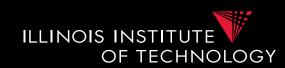

#### • Problem: Schema Heterogeneity

– We need to know how elements of different schemas are related!

#### Schema matching

• Simple relationships such as attribute name of relation person in the one schema corresponds to attribute lastname of relation employee in the other schema

#### Schema mapping

 Also model correlations and missing information such as links caused by foreign key constraints

# 3. Why matching and mapping?

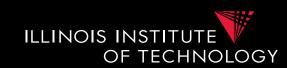

#### Why both mapping and matching

- Split complex problem into simpler subproblems
  - Determine matches and then correlate with constraint information into mappings
- Some tasks only require matches
  - E.g., matches can be used to determine attributes storing the same information in data fusion
- Mappings are naturally an generalization of matchings

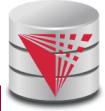

## 3. Overview

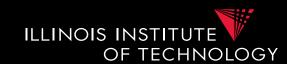

- Topics covered in this part
  - Schema Matching
  - Schema Mappings and Mapping Languages

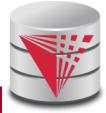

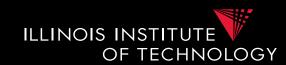

#### Problem: Schema Matching

- Given two (or more schemas)
  - For now called source and target
- Determine how elements are related
  - Attributes are representing the same information
    - name = lastname
  - Attribute can be translated into an attribute
    - MonthlySalary \* 12 = Yearly Salary
  - 1-1 matches vs. M-N matches
    - name to lastname
    - name to concat(firstname, lastname)

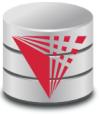

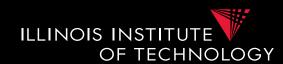

- Why is this hard?
  - Insufficient information: schema does not capture full semantics of a domain
  - Schemas can be misleading:
    - E,g., attributes are not necessarily descriptive
    - E.g., finding the right way to translate attributes not obvious

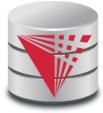

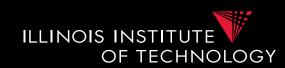

- What information to consider?
  - Attribute names
    - or more generally element names
  - Structure
    - e.g., belonging to the same relation
  - Data
    - Not always available
- Need to consider multiple types to get reasonable matching quality
  - Single types of information not predictable enough

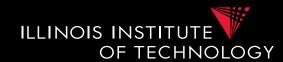

#### **Example: Types of Matching**

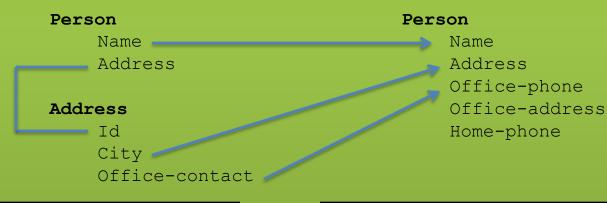

| Name  | Address |
|-------|---------|
| Peter | 1       |
| Alice | 3       |
| Bob   | 3       |

| Id | City     | Office-contact |
|----|----------|----------------|
| 1  | Chicago  | (312) 123 4343 |
| 2  | Chicago  | (312) 555 7777 |
| 3  | New York | (465) 123 1234 |

| Name  | Address  | Office-phone   | Office-address     | Home-phone     |
|-------|----------|----------------|--------------------|----------------|
| Peter | Chicago  | (312) 123 4343 | Chicago, IL 60655  | (333) 323 3344 |
| Alice | Chicago  | (312) 555 7777 | Chicago, IL 60633  | (123) 323 3344 |
| Bob   | New York | (465) 123 1234 | New York, NY 55443 | (888) 323 3344 |

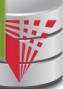

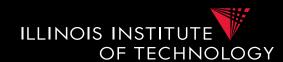

#### **Example: Types of Matching**

Based on element names we could match
Office-contact to both Office-phone and Office-address
Based on data we could match
Office-contact to both Office-phone and Home-phone

son

Name

Address

Office-phone

Office-address

Home-phone

Id
City
Office-contact

| Name  | Address |
|-------|---------|
| Peter | 1       |
| Alice | 3       |
| Bob   | 3       |

| Id | City     | Office-contact |
|----|----------|----------------|
| 1  | Chicago  | (312) 123 4343 |
| 2  | Chicago  | (312) 555 7777 |
| 3  | New York | (465) 123 1234 |

| Name  | Address  | Office-phone   | Office-address     | Home-phone     |
|-------|----------|----------------|--------------------|----------------|
| Peter | Chicago  | (312) 123 4343 | Chicago, IL 60655  | (333) 323 3344 |
| Alice | Chicago  | (312) 555 7777 | Chicago, IL 60633  | (123) 323 3344 |
| Bob   | New York | (465) 123 1234 | New York, NY 55443 | (888) 323 3344 |

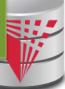

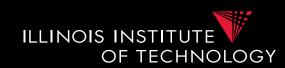

#### Typical Matching System Architecture

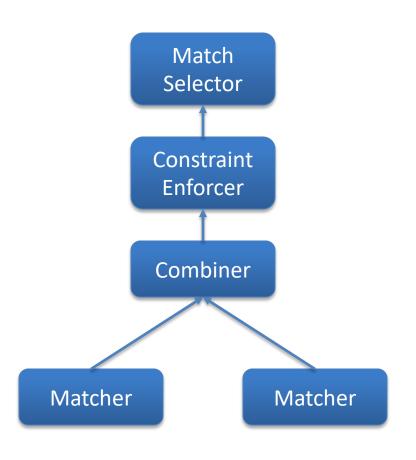

Determine actual matches

Use constraints to modify similarity matrix

Combine individual similarity matrices

Each matcher uses one type of information to compute similarity matrix

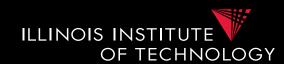

#### Matcher

- Input: Schemas
  - Maybe also data, documentation
- Output: Similarity matrix
  - Storing value [0,1] for each pair of elements from the source and the target schema

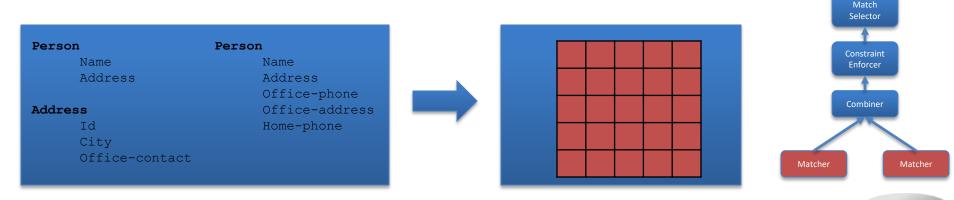

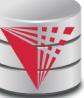

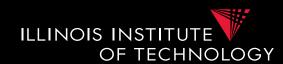

#### Name-Based Matchers

- String similarities measures
  - E.g., Jaccard and other measure we have discussed
- Preprocessing
  - Tokenization?
  - Normalization
    - Expand abbreviations and replace synonyms
  - Remove stop words
    - In, and, the

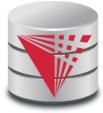

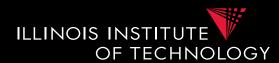

#### **Example: Types of Matching**

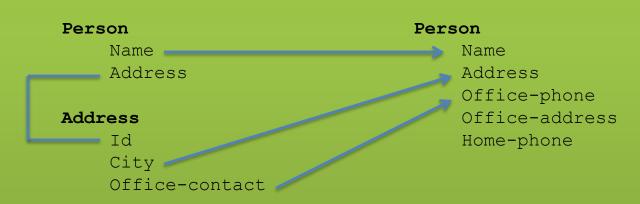

|                | Name | Address | Office-<br>phone | Office-<br>address | Home-<br>phone |
|----------------|------|---------|------------------|--------------------|----------------|
| Name           | 1    | 0       | 0                | 0                  | 0              |
| Address        | 0    | 1       | 0                | 0.4                | 0              |
| Id             | 0    | 0       | 0                | 0                  | 0              |
| City           | 0    | 0       | 0                | 0                  | 0              |
| Office-contact | 0    | 0       | 0.5              | 0.5                | 0              |

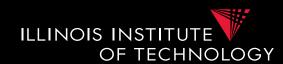

#### Data-Based Matchers

- Determine how similar the values of two attributes are
- Some techniques
  - Recognizers
    - Dictionaries, regular expressions, rules
  - Overlap matcher
    - Compute overlap of values in the two attributes
  - Classifiers

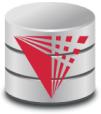

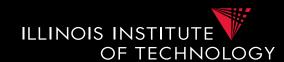

#### Recognizers

- Dictionaries
  - Countries, states, person names
- Regular expression matchers
  - Phone numbers: (\+\d{2})? \(\d{3}\) \d{3} \d{4}

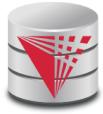

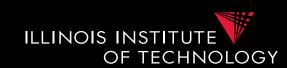

#### Overlap of attribute domains

- Each attribute value is a token
- Use set-based similarity measure such as Jaccard

#### Classifier

- Train classifier to identify values of one attribute A from the source
  - Training set are values from A as positive examples and values of other attributes as negative examples
- Apply classifier to all values of attributes from target schema
  - Aggregate into similarity score

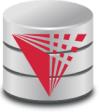

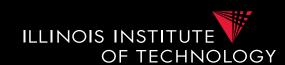

#### Combiner

- Input: Similarity matrices
  - Output of the individual matchers
- Output: Single Similarity matrix

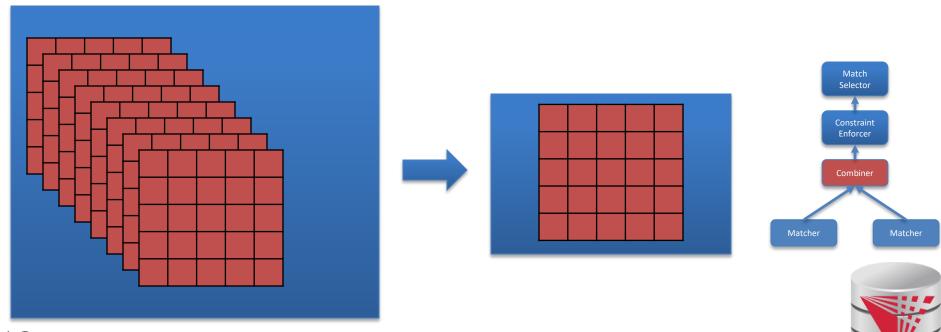

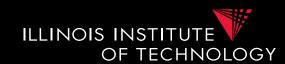

#### Combiner

- Merge similarity matrices produced by the matchers into single matrix
- Typical strategies
  - Average, Minimum, Max
  - Weighted combinations
  - Some script

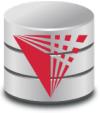

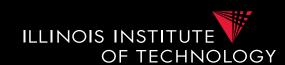

- Constraint Enforcer
  - **Input:** Similarity matrix
    - Output of Combiner
  - Output: Similarity matrix

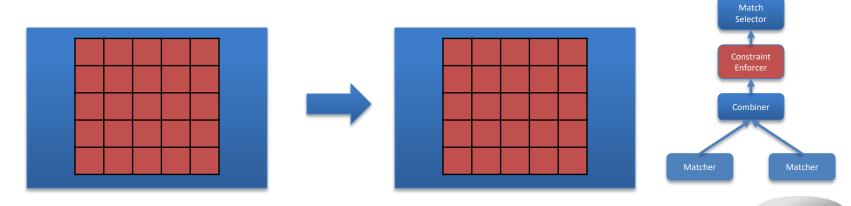

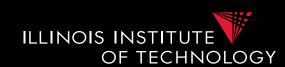

#### Constraint Enforcer

- Determine most probably match by assigning each attribute from source to one target attribute
  - Multiple similarity scores to get likelihood of match combination to be true
- Encode domain knowledge into constraints
  - **Hard constraints**: Only consider match combinations that fulfill constraints
  - **Soft constraints**: violating constraints results in penalty of scores
    - Assign cost for each constraint
- Return combination that has the maximal score

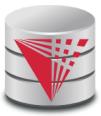

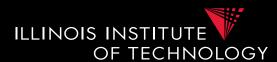

#### **Example: Constraints**

Constraint 1: An attribute matched to source.cust-phone has to get a score of 1 from the phone regexpr matcher

Constraint 2: Any attribute matched to source.fax has to have fax in its name

Constraint 3: If an attribute is matched to source.firstname with score > 0.9 then there has to be another attribute from the same target table that is matched to source.lastname with score > 0.9

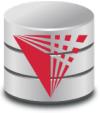

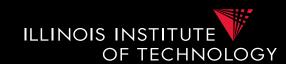

#### How to search match combinations

- Full search
  - Exponentially many combinations potentially
- Informed search approaches
  - A\* search
- Local propagation
  - Only local optimizations

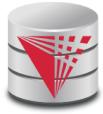

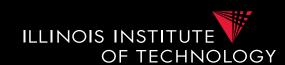

#### A\* search

- Given a search problem
  - Set of states: start state, goal states
  - Transitions about states
  - Costs associated with transitions
  - Find cheapest path from start to goal states
- Need admissible heuristics h
  - For a path **p**, **h** computes lower bound for any path from start to goal with prefix **p**
- Backtracking best-first search
  - Choose next state with lowest estimated cost
  - Expand it in all possible ways

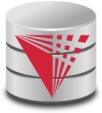

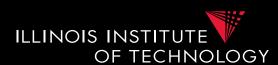

#### A\* search

- Estimated cost of a state f(n) = g(n) + h(n)
  - $\mathbf{g}(\mathbf{n}) = \cos t \text{ of path from start state to } \mathbf{n}$
  - $\mathbf{h}(\mathbf{n}) = \text{lower bound for path from } \mathbf{n} \text{ to goal state}$
- No path reaching the goal state from n can have a total cost lower than f(n)

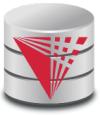

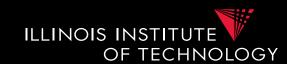

#### Algorithm

- Data structures
  - Keep a priority queue **q** of states sorted on f(n)
    - Initialize with start state
  - Keep set v of already visited nodes
    - Initially empty
- While **q** is not empty
  - pop state s from head of q
  - If **s** is goal state return
  - Foreach s' that is direct neighbor of s
    - If s' not in v
    - Compute **f**(**s**') and insert **s**' into **q**

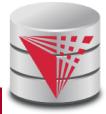

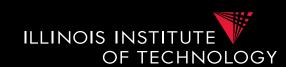

#### Application to constraint enforcing

- Source attributes:  $A_1$  to  $A_n$
- Target attributes: B<sub>1</sub> to B<sub>m</sub>
- States
  - Vector of length n with values B<sub>i</sub> or \* indicating that no choice has not been taken
  - $[B_1, *, *, B_3]$
- Initial state
  - [\*, \*, \*, \*]
- Goal states
  - All states without \*

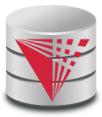

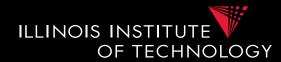

- Match Selector
  - Input: Similarity matrix
    - Output of the individual matchers
  - Output: Matches

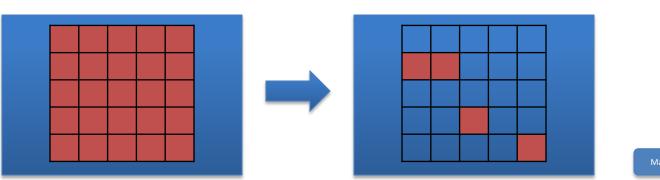

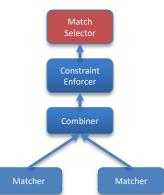

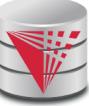

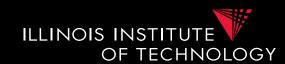

#### Match Selection

- Merge similarity matrices produced by the matchers into single matrix
- Typical strategies
  - Average, Minimum, Max
  - Weighted combinations
  - Some script

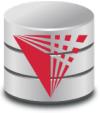

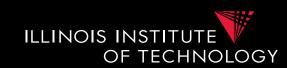

#### Many-to-many matchers

- Combine multiple columns using a set of functions
  - E.g., concat, +, currency exchange, unit exchange
- Large or even unlimited search space
- --> need method that explores interesting part of the search space
- Specific searchers
  - Only concatenation of columns (limit number of combinations, e.g., 2)

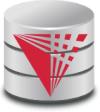

#### 3. Overview

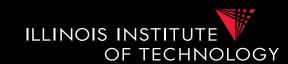

- Topics covered in this part
  - Schema Matching
  - Schema Mappings and Mapping Languages

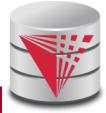

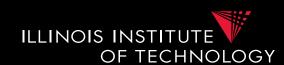

#### **Example: Matching Result**

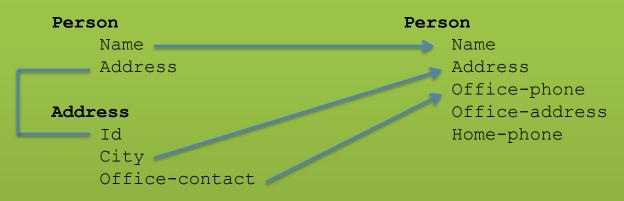

| Name  | Address |
|-------|---------|
| Peter | 1       |
| Alice | 3       |
| Bob   | 3       |

| Id | City     | Office-contact |
|----|----------|----------------|
| 1  | Chicago  | (312) 123 4343 |
| 2  | Chicago  | (312) 555 7777 |
| 3  | New York | (465) 123 1234 |

Assume: We have data in the source as shown above

What data should we create in the target? Copy values based on matches?

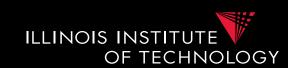

- Matches do not determine completely how to create the target instance data! (Data Exchange)
  - How do we choose values for attributes that do not have a match?
  - How do we combine data from different source tables?
- Matches do not determine completely what the answers to queries over a mediated schema should be! (Virtual Data Integration)

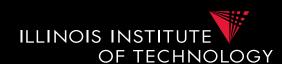

How do we know that we should join tables **Person** and **Address** to get the matching **address** for a **name**?

What values should we use for Office-address and Home-phone

Address

Id City

Address

Office-contact

| Office-phone   |
|----------------|
| Office-address |
| Home-phore     |

| Name  | Address |
|-------|---------|
| Peter | 1       |
| Alice | 3       |
| Bob   | 3       |

| Id | City     | Office-contact |
|----|----------|----------------|
| 1  | Chicago  | (312) 123 4343 |
| 2  | Chicago  | (312) 555 7777 |
| 3  | New York | (465) 123 1234 |

| Name  | Address  | Office-phone   | Office-address | Home-phone |
|-------|----------|----------------|----------------|------------|
| Peter | Chicago  | (312) 123 4343 |                |            |
| Alice | Chicago  | (312) 555 7777 |                |            |
| Bob   | New York | (465) 123 1234 |                |            |

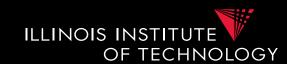

#### Schema mappings

- Generalize matches
- Describe relationship between instances of schemas
- Mapping languages
  - LAV, GAV, GLAV
  - Mapping as Dependencies: tuple-generating dependencies

## Mapping generation

- Input: Matches, Schema constraints
- Output: Schema mappings

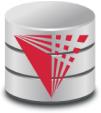

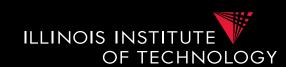

#### Instance-based definition of mappings

- Global schema **G**
- Local schemas  $S_1$  to  $S_n$
- Mapping M can be expressed as for each set of instances of the local schemas what are allowed instances of the global schema
  - Subset of  $(\mathbf{I_G} \times \mathbf{I_1} \times ... \times \mathbf{I_n})$
- Useful as a different way to think about mappings,
   but not a practical way to define mappings

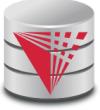

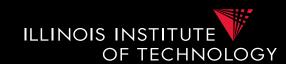

#### Certain answers

- Given mapping M and Q
- Instances  $I_1$  to  $I_n$  for  $S_1$  to  $S_n$
- Tuple  $\mathbf{t}$  is a certain answer for  $\mathbf{Q}$  over  $\mathbf{I_1}$  to  $\mathbf{I_n}$ 
  - If for every instance  $I_G$  so that  $(I_G \times I_1 \times ... \times I_n)$  in M then t in  $Q(I_G)$

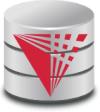

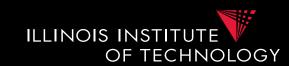

- Languages for Specifying Mappings
- Describing mappings as inclusion relationships between views:
  - Global as View (GAV)
  - Local as View (LAV)
  - Global and Local as View (GLAV)
- Describing mappings as dependencies
  - Source-to-target tuple-generating dependencies (st-tgds)

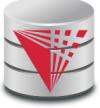

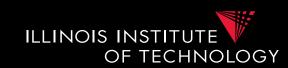

- Describing mappings as inclusion relationships between views:
  - Global as View (GAV)
  - Local as View (LAV)
  - Global and Local as View (GLAV)
- Terminology stems from virtual integration
  - Given a **global** (or mediated, or virtual) schema
  - A set of data sources (local schemas)
  - Compute answers to queries written against the global schema using the local data sources

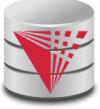

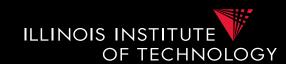

#### Excursion Virtual Data Integration

More in next section of the course

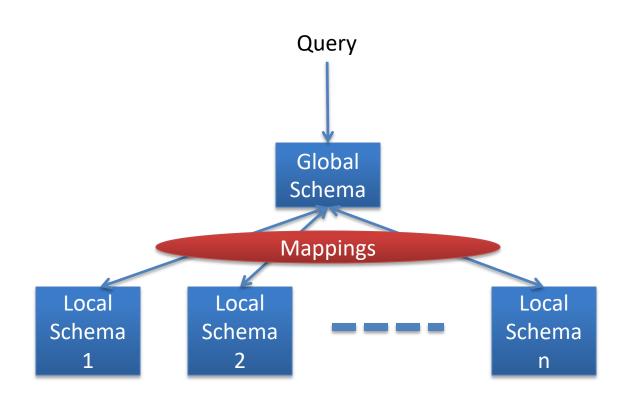

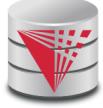

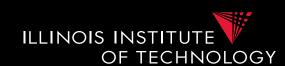

- Global-as-view (GAV)
  - Express the global schema as views over the local schemata
  - What query language do we support?
    - CQ, UCQ, SQL, ...?
  - Closed vs. open world assumption
    - Closed world:  $R = Q(S_1,...,S_n)$ 
      - Content of global relation R is defined as the result of query Q over the sources
    - Open world:  $R \supseteq Q(S_1,...,S_n)$ 
      - Relation R has to contain the result of query Q, but may contain additional tuples

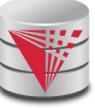

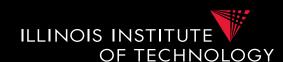

#### **Example: GAV**

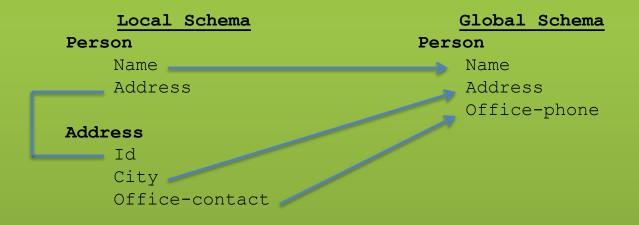

```
Q(X,Z,A) := Person(X,Z,A)
= Q(X,Z,A) := Person(X,Y), Address(Y,Z,A)
```

Since heads of LHS and RHS have to be the same we can use simpler notation without the head of the view expression:

Person(X, Z, A) = Person(X, Y), Address(Y, Z, A)

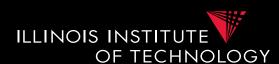

#### **Example: GAV not possible**

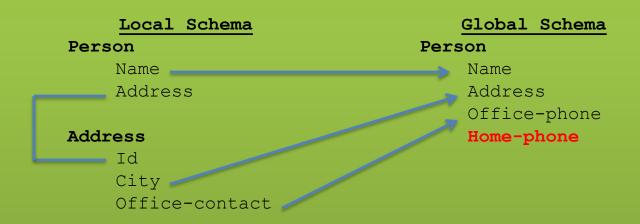

```
Q(X',Y',Z',A') :- Person(X',Y',Z',A')
= Q(X,Z,A,????) :- Person(X,Y), Address(Y,Z,A)
```

Cannot be expressed as GAV mapping! No way to compute the Home-phone attribute values since there is no correspondence with a source attribute!

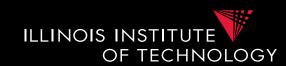

- Global-as-view (GAV)
- Solutions (mapping M)
  - Unique data exchange solution (later)
  - Intuitively, execute queries over local instance that produced global instance

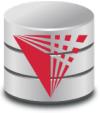

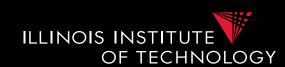

- Global-as-view (GAV)
- Answering Queries
  - Simply replace references to global tables with the view definition

- Mapping R(X,Y) = S(X,Y), T(Y,Z)
- Q(X) := R(X,Y)
- Rewrite into
- Q(X) := S(X,Y), T(Y,Z)

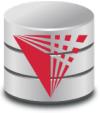

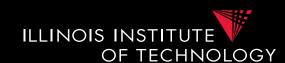

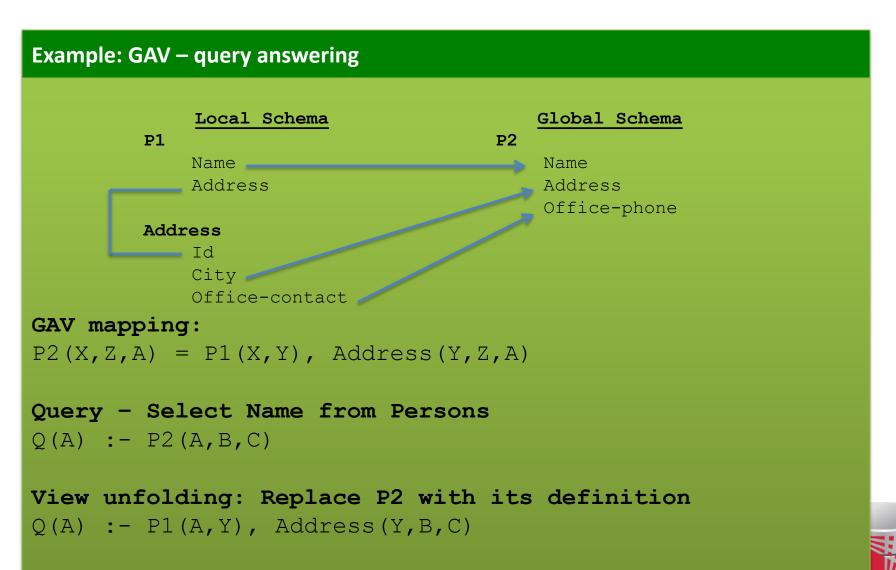

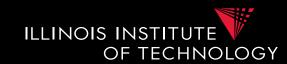

- Global-as-view (GAV) Discussion
  - Hard to add new source
    - -> have to rewrite the view definitions
  - Does not deal with missing values
  - Easy query processing
    - -> view unfolding

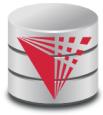

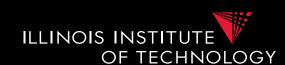

- Local-as-view (LAV)
  - Express the local schema as views over the global schemata
  - What query language do we support?
    - CQ, UCQ, SQL, ...?
  - Closed vs. open world assumption
    - Closed world:  $S_{ij} = Q(G)$ 
      - Content of local relation  $S_{ij}$  is defined as the result of query Q over the sources
    - Open world:  $S_{ij} \supseteq Q(G)$ 
      - Local relation  $S_{ij}$  has to contain the result of query Q, but may contain additional tuples

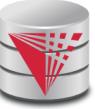

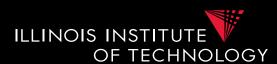

#### **Example: LAV**

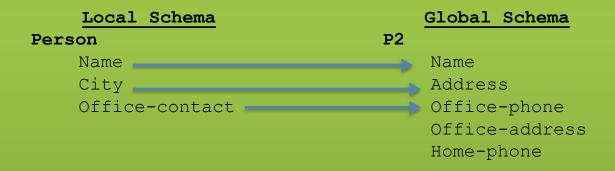

Person(X,Y,Z) = P2(X,Y,Z,A,B)

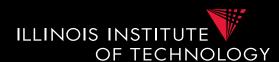

#### **Example: LAV not possible**

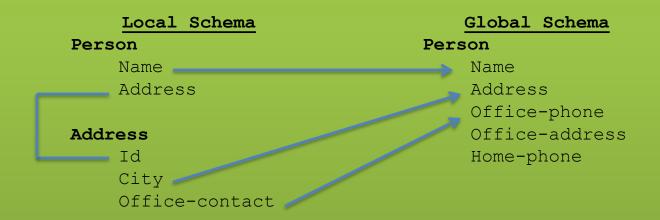

Cannot deal with attributes from the local schema that do not have a correspondence with attributes in the global schema

```
Person(X,???) = Person(X,Y,Z,A,B)
Address(???,Y,Z) = Person(X,Y,Z,A,B)
```

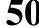

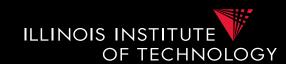

- Local-as-view (LAV)
- Solutions (mapping M)
  - Incompleteness possible
  - => There may exist many solutions

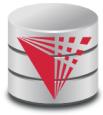

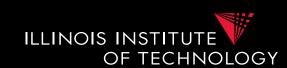

- Local-as-view (GAV)
- Answering Queries
  - Need to find equivalent query using only the views (this is a hard problem, more in next course section)
- Mapping S(X,Z) = R(X,Y), T(Y,Z)
- Q(X) := R(X,Y)
- Rewrite into ???
  - Need to come up with missing values
  - Give up query equivalence?

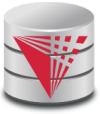

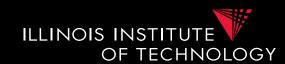

#### Local-as-view (LAV) Discussion

- Easy to add new sources
  - -> have to write a new view definition
  - May take some time to get used to expressing sources like that
- Still does not deal gracefully with all cases of missing values
  - Loosing correlation
- Hard query processing
  - Equivalent rewriting using views only
  - Later: give up equivalence

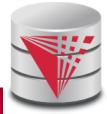

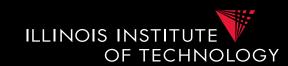

- Global-Local-as-view (GLAV)
  - Express both sides of the constraint as queries
  - What query language do we support?
    - CQ, UCQ, SQL, ...?
  - Closed vs. open world assumption
    - Closed world: Q'(G) = Q(S)
    - Open world:  $Q'(G) \supseteq Q(S)$

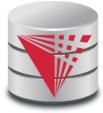

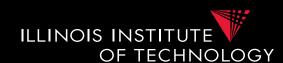

#### **Example: GLAV**

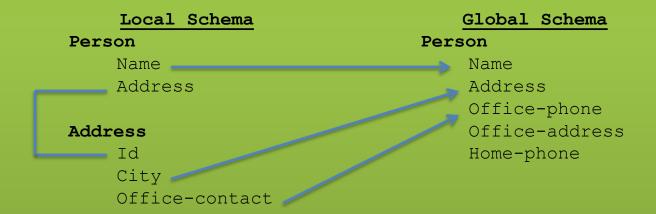

```
Source: Q(X,Y,Z) :- Person(X',Y'), Address(Y',Z',A')
=
Target: Q(X',Y',Z') :- Person(X',Y',Z',A',B')
```

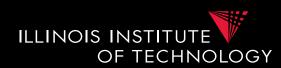

- Local-as-view (GLAV) Discussion
  - Kind of best of both worlds (almost)
  - Complexity of query answering is the same as for LAV
  - Can address the lost correlation and missing values problems we observed using GAV and LAV

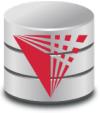

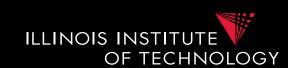

- Source-to-target tuple-generating dependencies (st-tgds)
  - Logical way of expressing GLAV mappings
    - LHS formula is a conjunction of source (local) relation atoms (and comparisons
    - RHS formula is a conjunction of target (global) relation atoms and comparisons

$$\forall \vec{x} : \phi(\vec{x}) \to \exists \vec{y} : \psi(\vec{x}, \vec{y})$$

- Equivalence to a containment constraint:

$$Q'(G) \supseteq Q(S)$$

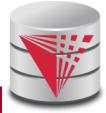

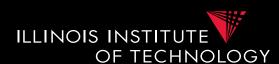

#### **Example: Types of Matching**

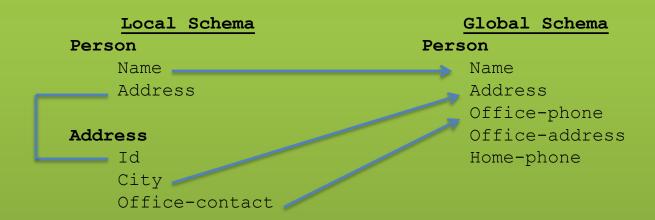

 $\forall x,y,z,a: Person(x,y) \land Address(y,z,a) \rightarrow \exists b,c: Person(x,z,a,b,c)$ 

Source: Q(X,Y,Z):- Person(X',Y'), Address(Y',Z',A')

=

Target: Q(X',Y',Z') :- Person(X',Y',Z',A',B')

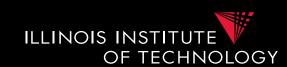

#### Generating Schema Mappings

- Input: Schemas (Constraints), matches
- Output: Schema mappings

#### • Ideas:

- Schema matches tell us which source attributes should be copied to which target attributes
- Foreign key constraints tell us how to join in the source and target to not loose information

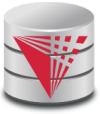

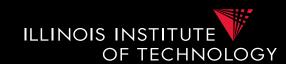

#### Clio

- Clio is a data exchange system prototype developed by IBM and University of Toronto researchers
- The concepts developed for Clio have been implemented in IBM InfoSphere Data Architect
- Clio does matching, mapping generation, and data exchange
  - For now let us focus on the mapping generation

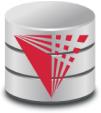

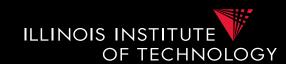

#### Clio Mapping Generation Algorithm

- Inputs: Source and Target schemas, matches
- Output: Mapping from source to target schema
- Note, Clio works for nested schemas such as XML too not just for relational data.
  - Here we will look at the relational model part only

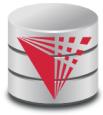

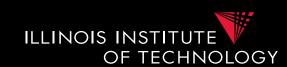

#### Clio Algorithm Steps

- Use foreign keys to determine all reasonable ways of joining data within the source and the target schema
  - Each alternative of joining tables in the source/target is called a logical association
- 2) For each pair of source-target logical associations: Correlate this information with the matches to determine candidate mappings

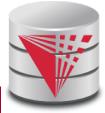

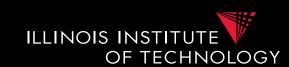

#### Clio Algorithm: 1) Find logical associations

- This part relies on the **chase** procedure that first introduced to test implication of functional dependencies ('77)
- The idea is that we start use a representation of foreign keys are inclusion dependencies (tgds)
  - There are also chase procedures that consider **edgs** (e.g., PKs)
- Starting point are all single relational atoms
  - E.g., R(X,Y)

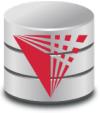

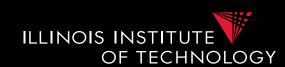

#### Chase step

- Works on **tabelau**: set of relational atoms
- A chase step takes one tgd t where the LHS is fulfilled and the RHS is not fulfilled
  - We fulfill the tgd t by adding new atoms to the tableau and mapping variables from t to the actually occurring variables from the current tablau

#### Chase

- Applying the chase until no more changes
- Note: if there are cyclic constraints this may not terminate

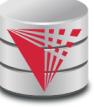

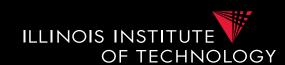

#### Clio Algorithm: 1) Find logical associations

- Compute chase R(X) for each atom R in source and target
- Each chase result is a logical association
- Intuitively, each such logical association is a possible way to join relations in a schema based on the FK constraints

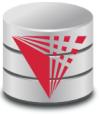

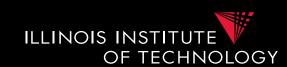

- Clio Algorithm: 2) Generate Candidate Mappings
  - For each pair of logical association  $A_S$  in the source and  $A_T$  in the target produced in step 1
  - Find the matches that are covered by  $A_S$  and  $A_T$ 
    - Matches that lead from an element of  $A_S$  to an element from  $A_T$
  - If there is at least one such match then create mapping by equating variables as indicated by the matches and create st-tgd with  ${\bf A_S}$  in LHS and  ${\bf A_T}$  in RHS

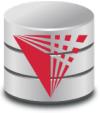

#### Outline

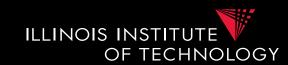

- 0) Course Info
- 1) Introduction
- 2) Data Preparation and Cleaning
- 3) Schema matching and mapping
- 4) Virtual Data Integration
- 5) Data Exchange
- 6) Data Warehousing
- 7) Big Data Analytics
- 8) Data Provenance

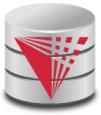